Утверждаю

Заведующий МДОУ «Детский сад № 77» DAON Enopycona H.B.

#### ПОРЯДОК КОНТРОЛЯ КАЧЕСТВА УСЛУГ, ОКАЗЫВАЕМЫХ

#### ПРОВАЙДЕРОМ В МДОУ «ДЕТСКИЙ САД № 77»

#### 1.Общие положения.

Контроль качества услуг, в том числе проверка работы системы контентной фильтрации (далее - «СКФ») осуществляется па основании Федерального Закона от 29.12.2010 № 436-ФЗ «О защите детей от информации, причиняющей вред их здоровью и развитию», Федерального Закона от 28.07.2012 № 139-ФЗ «О внесении изменений в Федеральный закон «О защите детей от информации, причиняющей вред их здоровью и развитию» и отдельных законодательных актов Российской Федерации но вопросу ограничения доступа к противоправной информации в сети Интернет», письма Министерства просвещения Российской Федерации от 07.06.2019 № 04-474 «О методических рекомендациях» (вместе с «Методическими рекомендациями по ограничению в образовательных организациях доступа обучающихся к видам информации, распространяемой посредством «Интернет», причиняющей вред здоровью и (или) развитию детей, а также не соответствующей задачам образования»), Все стационарные персональные компьютеры в дошкольном образовательном учреждении (за исключением медицинского блока и пищеблока) подключены к сети Интернет в соответствии с договором ЯРС 446445377 на оказание услуг по предоставлению МДОУ «Детский сад № 7 » доступа к сети «Интернет», к внутрисетевым ресурсам образовательного учреждения, подключаемых договора, и ГУ ЯО «Центр телекоммуникации и информационных систем в образовании», и по ограничению доступа обучающихся к видам информации. распространяемой посредством сети «Интернет», причиняющей вред здоровью и (или) развитию детей, а также не соответствующей задачам образования. Проявляется Акционерное общество «ЭР-Телекомхолдинг» (далее «Оператор», «Исполнитель»).

#### Предоставляемые услуги:

- организация каналов связи с целью обеспечения физического и логического доступа к сети «Интернет» с адресами подключений и скоростью доступа к ресурсам сети Интернет не менее 100 Мегабит в секунду;

- организация каналов связи с целью обеспечения физического и логического доступа к ресурсам, предоставляемым ГУ ЯО «Центр телекоммуникаций и информационных систем в образовании» (находящемуся по адресу: 150000, г. Ярославль, ул. Собинова, д. 31/6. офис 204):

- самовосстановление капала доступа после программно-аппаратных сбоев (сетевые атаки, взлом, перезагрузка, проверка па наличие ошибок и их исправление, возвращение к настройкам по умолчанию и т.д.) встроенными средствами самовосстановления:

- оказание круглосуточной технической поддержки.

Данный Порядок устанавливает последовательность действий по организации

контроля качества услуг, оказываемых провайдером.

## **2. Состав комиссии.**

Для проверки соответствия качества услуг требованиям, установленным Договором, создаётся комиссия, которая утверждается приказом по ОО, в следующем составе:

 старший воспитатель, курирующий информационную безопасность, председатель комиссии

старший воспитатель, член комиссии

секретарь-делопроизводитель, член комиссии

заместитель заведующего по административно-хозяйственной части, член комиссии.

# **3. Порядок действий по проверке соответствия качества услуг, оказываемых провайдером**

3.1. Проверка соответствия качества услуг, оказываемых провайдером, проводится в дни с наименьшей загруженностью сети Интернет. Накануне проверки размещается объявление о необходимости отключения компьютеров от сети Интернет на время проведения проверки.

3.2. Для проверки скорости Интернет-подключения перейти на сайт <https://www.speedtest.net/> Зафиксировать в акте значение показателя Download, в Мегабитах в секунду.

3.3. Проверить доступ к ресурсам, предоставляемым ГУ ЯО «Центр телекоммуникаций

и информационных систем в образовании» на расположенном по адресу https://edu.yar.ru/

3.4. Для проверки работы контентной фильтрации комиссия выбирает 3- 4 материала, содержание которых может причинить вред здоровью и развитию обучающихся (Согласно Федеральному списку экстремистских материалов). Пытается найти их по поиску, внеся название материала (часть материала, сайта) в поисковую систему.

Из предложенного поисковой системой списка адресов нужно перейти на страницу сайта,

содержащего противоправный контент, если отображается и с ним можно ознакомиться без дополнительных условий, то фиксируется факт нарушения работы системы контентной фильтрации. При дополнительных условиях (требуется регистрация, условное скачивание, переадресация и т.д.), при выполнении которых материал отображается, также фиксируется факт нарушения работы системы контентной фильтрации.

При невозможности ознакомления с противоправным контентом выполнении условий (регистрация, скачивание материалов, переадресация и т.д.) нарушение не фиксируется. Комиссия вводит по очереди следующие запросы, не совместимые с задачами обучения и воспитания: «купить оружие», «сделать бомбу», «купить /изготовить наркотики», «порнография», «способы совершения самоубийства», «вступить в фашистскую организацию».

Из предложенного поисковой системой списка адресов нужно перейти по некоторым ссылкам, проанализировать информацию на предмет возможного нанесения ущерба физическому и психическому здоровью обучающихся. При обнаружении сайтов или страниц сайтов в сети «Интернет», содержащих материалы с признаками запрещённой информации, необходимо выполнить, следующие действия:

 открыть посредством интернет-браузера раздел сайта Роскомнадзора России «Единый реестр запрещенной информации» (https://eais.rkn.gov.ru ). В подразделе «Прием сообщений» сформировать сообщение о наличии на сайте или странице сайта в сети «Интернет» признаков запрещенной информации (поля, отмеченные знаком «\*» обязательны для заполнения);

 в поле «Тип информации» следует выбрать одни из типов, запрещенного к распространению контента;

 в поле «Указатель страницы сайта в сети «Интернет» ввести конкретную ссылку па интернет-страницу сайта в сет «Интернет», где содержатся признаки запрещенной информации;

 в подразделе «Заявитель» в полях «Отчество», «Место работы» имеется возможность указать соответствующие данные должностного лица, направившего сообщение и наименование организации;

 в поле «Е-mail» следует указан, действительный адрес электронной почты для получения уведомления о результатах обработки сообщения. На указанный адрес электронной почты будут направляться уведомления о принятии ссылок к рассмотрению и о включении их и Единый реестр.

3.5. Сделать отметку в журнале о проведении проверки (Приложение 1). Оформить акт контроля качества услуг, оказываемых провайдером, в том числе проверки работы контентной фильтрации (Приложение 2). При выявлении компьютеров, подключённых к сети Интернет, и не имеющих контентной фильтрации, производится одно из следующих действий:

немедленная установка и настройка СКФ;

немедленное программное и/или физическое отключение доступа к сети Интернет на выявленных компьютерах.

## **4. Периодичность регулярною аудита**

Проверка работы качества услуг, оказываемых провайдером, в том числе проверка работы СКФ проводится ежегодно перед началом учебного года в августе, затем не реже 1 раза в квартал.

## **5. Процедура внеплановой проверки**

Внеплановая проверка качества услуг, оказываемых провайдером, проводится при возникновении проблем (отсутствие связи; сбой связи (с указанием продолжительности); обращение из ОУ к Интернет-ресурсу, содержащему информацию, запрещенную на

территории Российской Федерации; обращение из ОУ к Интернет-ресурсу, содержащему информацию, не соответствующую задачам образования; обращение из ОУ к Интернетресурсу, содержащему потенциально опасную информацию).

В данном случае следует обращаться в службу технической поддержки АО «ЭР-Телекомхолдинг» по телефону 8-800-333-24-44. Служба технической поддержки работает все дни педели круглосуточно.

## **6. Форма отчёта**

Факт проверки оформляется актом и фиксируется в журнале о проведении проверки с указанием наименования кабинета и(или) инвентарного номера компьютера, результатов проверки и принятых мер (Приложение 1). Формы документов утверждаются приказом образовательной организации.

6.1. Содержание отчёта должно отражать:

- дату проведения проверки;
- ФИО сотрудников, участвующих в процедуре;
- наименования (а) кабинетов;
- общее количество компьютеров;
- количество компьютеров, подключённых к сети Интернет;
- информацию о проблеме (отсутствие связи; сбой связи (с указанием

продолжительности); обращение из ОУ к Интернет-ресурсу, содержащему

информацию, запрещённую на территории Российской Федерации; обращение из

ОУ к Интернет-ресурсу, содержащему информацию, не совместимую с задачами образования; обращение из ОУ к Интернет-ресурсу, содержащему потенциально опасную информацию);

- соответствие/несоответствие фактической скорости доступа к сети Интернет (не ниже 100 мегабит в секунду);

- результаты проверки работы системы контентной фильтрации;
- вывод по результатам проверки.

Приложение 1.

## **Журнал контроля качества услуг, оказываемых провайдером, в том**

#### **числе проверки работы системы контентной фильтрации**

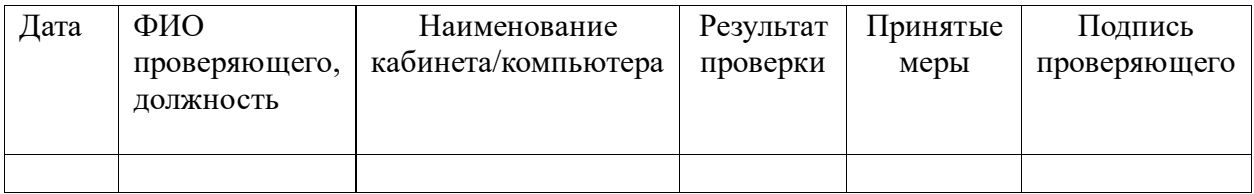

#### **Приложение 2**

# АКТ

проверки качества услуг, окалываемых провайдером, в том

числе проверки работы системы контентной фильтрации

 $\pi$   $\frac{1}{2}$   $\frac{1}{2}$   $\frac{1}{$ 

Комиссия в составе:

Председатель:

Члены комиссии:

Составили настоящий акт контроля качества услуг, оказываемых провайдером, в

том числе проверки работы системы контентной фильтрации. В ходе

плановой/внеплановой проверки было выявлено:

1 Общие сведения

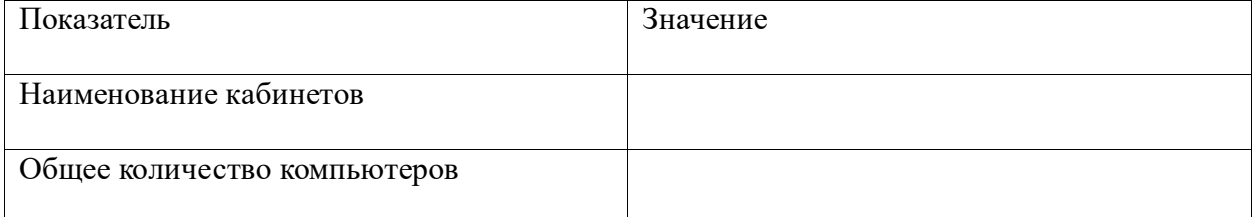

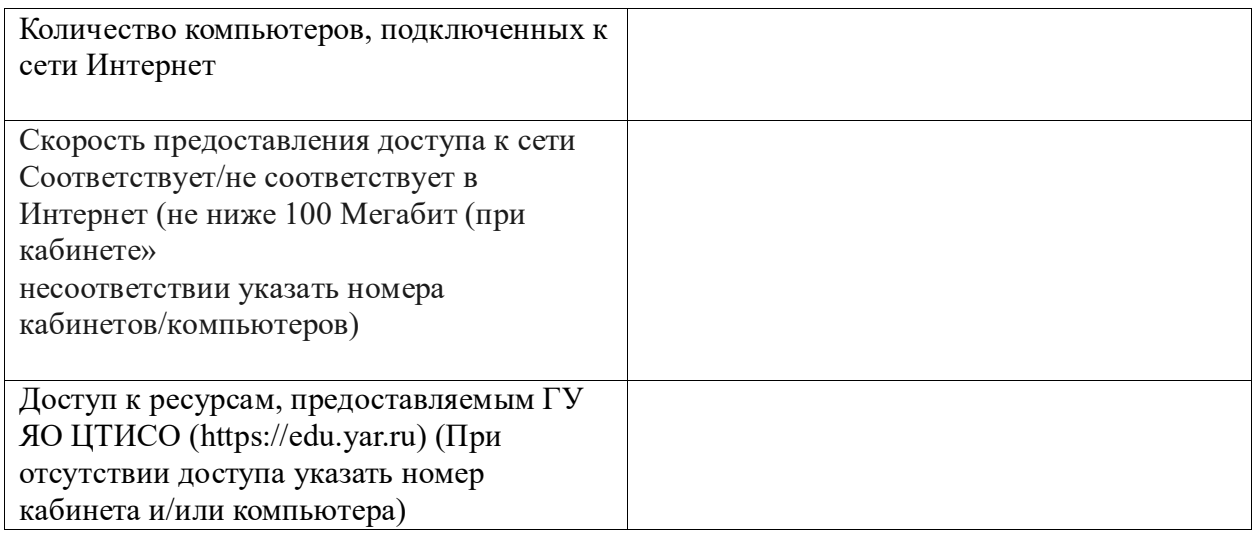

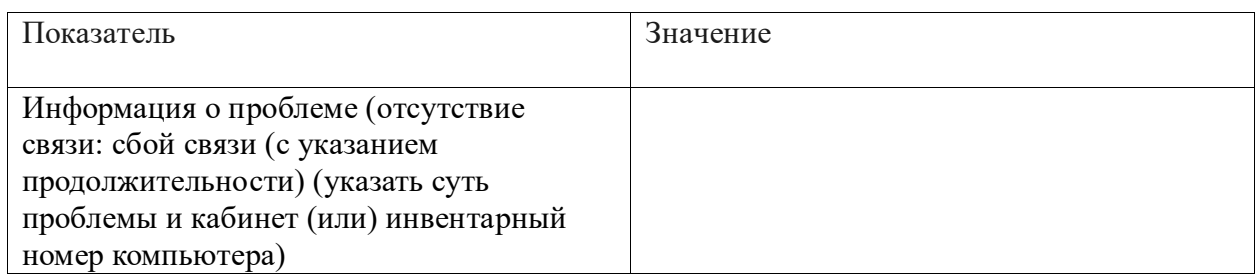

2. Результаты проверки работы системы контентной фильтрации

В ходе проверки был произведён набор и поиск информации, не совместимой с

задачами образования воспитания обучающихся.

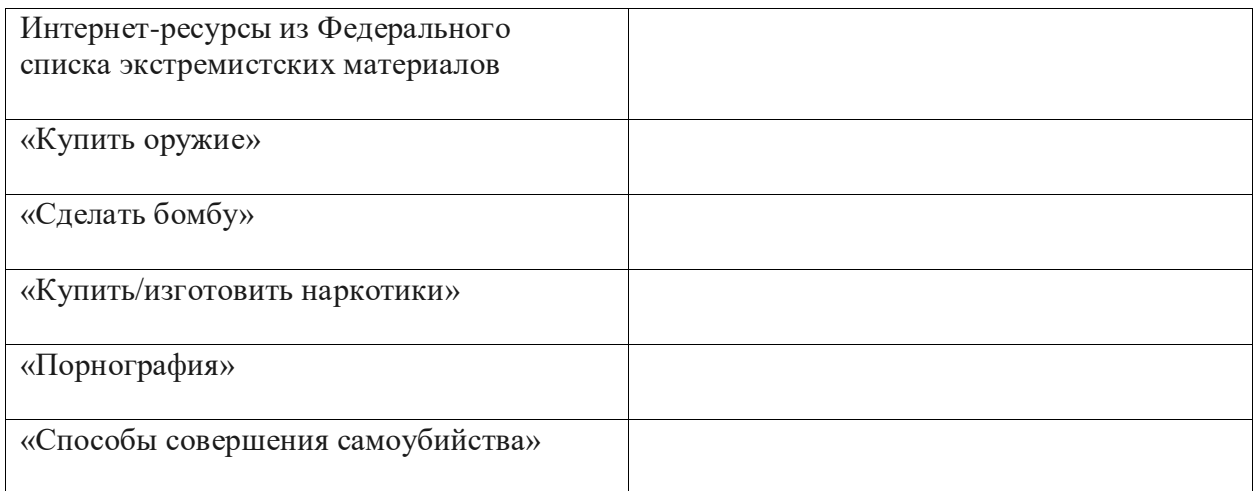

\*Если выбран ответ «да», указать наименование кабинета u(или) инвентарный номер ПК, название ресурса/адрес сайта (страницы сайта).

Вывод (выбрать нужное):

- Контент-фильтр работает па всех компьютерах, имеющих выход в Интернет

– Контент-фильтр не работает па следующих ПК (с указанием наименования кабинета и (или) инвентарного номера компьютера):

Принятые меры: Председатель комиссии (подпись) (Ф. И. О.) Члены комиссии (подпись) (Ф.И.О.)